# Konzept zur Nutzung digitaler Medien

# der

# Grundschule Breitenfelde

Stand: Mai 2023

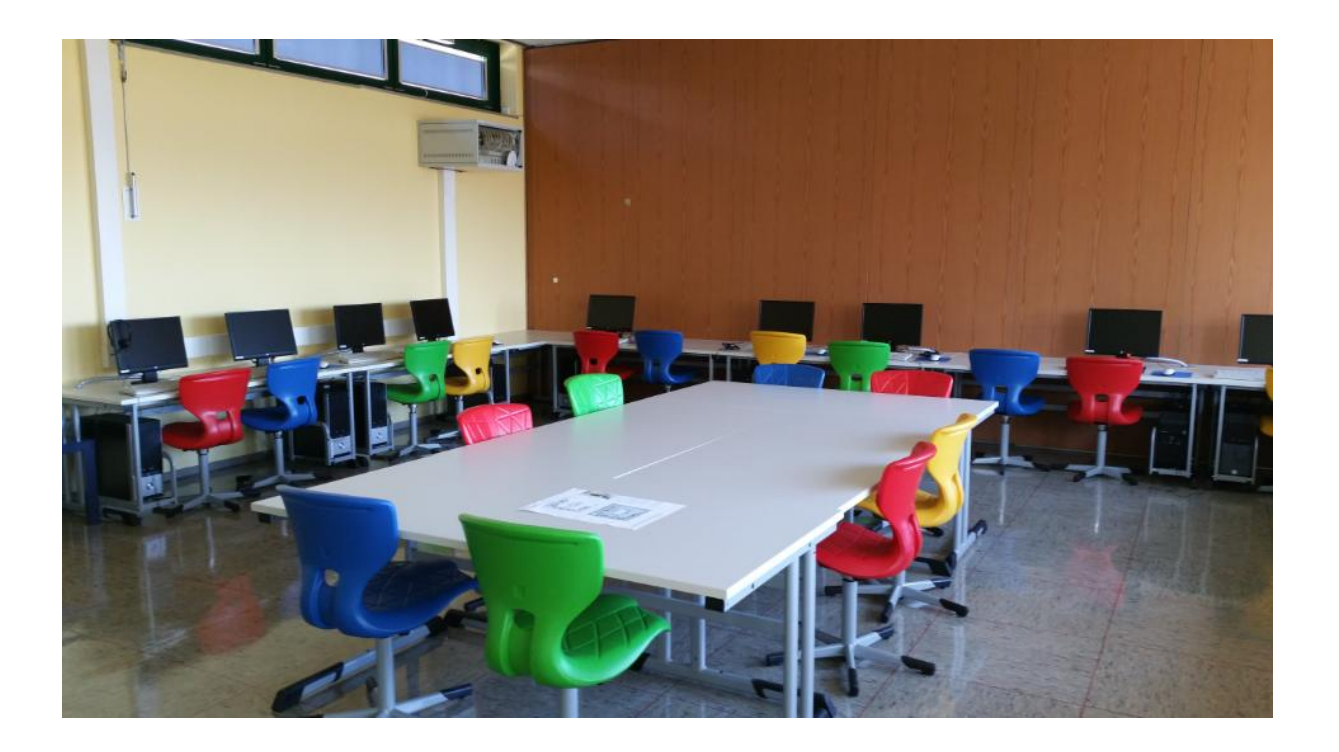

# Inhaltsverzeichnis

- 1. Vorüberlegungen
- 2. Ziele des Medienkonzepts
- 3. Bestandsaufnahme
	- 3.1 Hardware
	- 3.2 Software
	- 3.3 Schulhomepage
	- 3.4 Lehrkräfte Fortbildungen

# 4. Ausstattungsziel

- 5. Konkrete Nutzung neuer Medien
	- 5.1 Computerraum
	- 5.2 Mobile Geräte
- 6. Angestrebter Kompetenzerwerb für die Grundschule
	- 6.1 Kompetenzen und ihre Umsetzung in den

Klassenstufen 1/2 und 3/4

- 6.2 Medienpass
- 7. Evaluation

# Konzept zur Nutzung digitaler Medien der Grundschule des Amtes Breitenfelde

#### 1. Vorüberlegungen

"Medien sind Bestandteil aller Lebensbereiche. Die rasante technologische und konzeptionelle Entwicklung im digitalen Medienbereich führt zu stetigem Wandel im Alltag der Menschen. Digitale Medien verändern Kommunikations- und Arbeitsabläufe, erlauben immer neue kreative, innovative Prozesse und schaffen damit neue mediale Wirklichkeiten. Medienkompetenz ist sowohl auf die Nutzung von Medien zur sinnvollen Unterstützung von Lernprozessen als auch auf die Thematisierung von Medien als Gegenstand von Unterricht gerichtet. Es gilt einerseits selbstbestimmt, sachgerecht, sozial verantwortlich, kommunikativ, produktiv und kreativ gestaltend mit digitalen Medien umzugehen und sich andererseits kritisch mit dem Bild von Wirklichkeit auseinanderzusetzen, das medial erzeugt wird." (aus: Fachanforderungen Deutsch Grundschule, Ministerium für Bildung, Wissenschaft und Kultur Schleswig-Holstein 2018)

Laut Studien wurde festgestellt, dass viele Haushalte der Kinder umfangreich digital ausgestattet sind (vgl. KIM-Studie 2020). Wenn die Grundschule an die Lebens- und zukünftige Arbeitswelt der Kinder anknüpfen soll, müssen die Chancen der neuen digitalen Medien frühzeitig aufgegriffen werden und im Schulalltag Anwendung finden. Diese Lerninhalte werden im "Lernen mit Medien" - hier sind weiterhin auch die Printmedien wie Landkarten, Sachbücher, Nachschlagewerke etc. von Bedeutung - und "Lernen über Medien" umgesetzt.

Im Rahmen der Medienbildung erwerben die Schülerinnen und Schüler Informations- und Medienkompetenz. Folgende Kompetenzbereiche sind in der Grundschule grundlegend:

- 1. Suchen, Verarbeiten und Aufbewahren
- 2. Kommunizieren und Kooperieren
- 3. Produzieren und Präsentieren
- 4. Schützen und sicher Agieren
- 5. Problemlösen und Handeln
- 6. Analysieren und Reflektieren

# 2.Ziele des Medienkonzepts

Das Medienkonzept der Grundschule Breitenfelde soll als Grundlage für das Erreichen einer kontinuierlichen Medienbildung der Schülerinnen und Schüler im Laufe der vier Grundschuljahre dienen. Strukturen, die diese Bildung ermöglichen, sollen im Unterricht integriert werden. So wie digitale Medien in allen Gebieten unseres Lebens eine Rolle spielen, findet Medienerziehung nicht nur in einem ausgewählten Bereich ihren Platz, sondern fächerübergreifend in allen Fächern. Diese Tatsache muss bei der Planung der Stunden- und Raumnutzungsplänen, aber auch bei der Gestaltung der Lerninhalte durch die Lehrkräfte bedacht werden.

Die Kinder werden auf die digitale Welt, das selbständige digitale Arbeiten und auf die Anforderungen und Gefahren, die die digitale Welt an sie stellt, vorbereitet. Dabei gilt es besonders sozial und ökonomisch benachteiligte Kinder zu unterstützen.

# 3. Bestandsaufnahme

# 3.1 Hardware

Die Grundschule des Amtes Breitenfelde verfügt über

- einen Glasfaseranschluss und WLAN in allen Räumen
- einen PC-Raum mit 15 stationären Computern, die über einen Internetzugang und das Betriebssystem Windows 10 verfügen und mit Kopfhörern ausgestattet sind.
- einen PC im Lehrerzimmer mit Internetzugang und dem Betriebssystem Windows 10. Dieser Computer ist mit den Kopiergeräten im Kopierraum vernetzt.
- Computer mit aktuellen Betriebssystemen im Sekretariat und den Räumen der Schulleitung
- ActivPanels in den Klassenräumen
- 90 Tablets mit Ladeschränken für den Unterricht
- Ausstattung der Lehrkräfte mit Dienstlaptops und Diensttablets
- 5 Laptops mit Internetzugang und dem Betriebssystem Windows 10 in der "Alten Schule"

#### 3.2 Software/ Schullizenzen

Folgende Lernprogramme und Software werden aktuell mit Schullizenz genutzt:

Office Paket 2019 Worksheetcrafter Hamsterkiste Antolin ANTON Audiolog 4 Paint Lernwerkstatt 10 BiBox Internet ABC

Schulinterner Ansprechpartner für die Wartung der Geräte ist IT-Mölln.

#### 3.3Schulhomepage

Die Schule ist mit einer Homepage im Internet vertreten. Sie wird regelmäßig aktualisiert.

# 3.4 Lehrkräfte – Fortbildungen

Die Lehrkräfte sind aufgefordert, sich regelmäßig im Bereich der digitalen Bildung fortzubilden.

#### 4. Ausstattungsziel

- ActivPanels für die Fachräume Kunst und Musik

- regelmäßige Erneuerung der Lizenzen
- QR-Codes zur Anmeldung der Schülertablets (IT-Mölln)

Die vorhandenen Geräte werden je nach bereitgestellten Mitteln und Bedarf in den folgenden Jahren nach Evaluation erneuert, ergänzt und /oder ausgetauscht.

#### 5. Konkrete Nutzung neuer Medien

# 5.1 Computerraum

Unser PC-Raum bietet zurzeit 15 Arbeitsplätze an Stand-PCs mit Kopfhörern an. Die Klassenstufen 3 und 4 erhalten nach Möglichkeit eine PC-Stunde pro Woche. Auch im Rahmen des Deutsch-, Mathematik-, Sachunterricht, Englisch- und Religionsunterrichts kann mit ganzer oder halber Klassenstärke im Computerraum an Lernprogrammen oder im Internet gearbeitet werden.

#### 5.2 Tablets

Ziel ist es, den Umgang mit den digitalen Medien als eine selbstverständliche Lern- und Übungsmethode zu integrieren sowie diese zum Präsentieren von Unterrichtsergebnissen im Unterricht zu nutzen. Lehrkräfte können und sollten die digitalen Medien nutzen, um ihren Unterricht durch aktuelle Beiträge wie z.B. Filme, Fotos zu bereichern und anschaulich zu gestalten.

#### 6. Angestrebter Kompetenzerwerb für die Grundschule

In den Fachanforderungen für die Grundschulen in Schleswig-Holstein sind bis einschließlich Jahrgang 4 fächerübergreifend angestrebte Kompetenzen

beschrieben. Diese sind sechs verschiedenen Bereichen zugeordnet und stufenbezogen konkretisiert.

In der nachfolgenden Tabelle werden die Kompetenzen benannt sowie deren Umsetzung in den Klassenstufen 1/2 und 3/4. Es erfolgt ganz bewusst keine Zuordnung zu den verschiedenen Unterrichtsfächern.

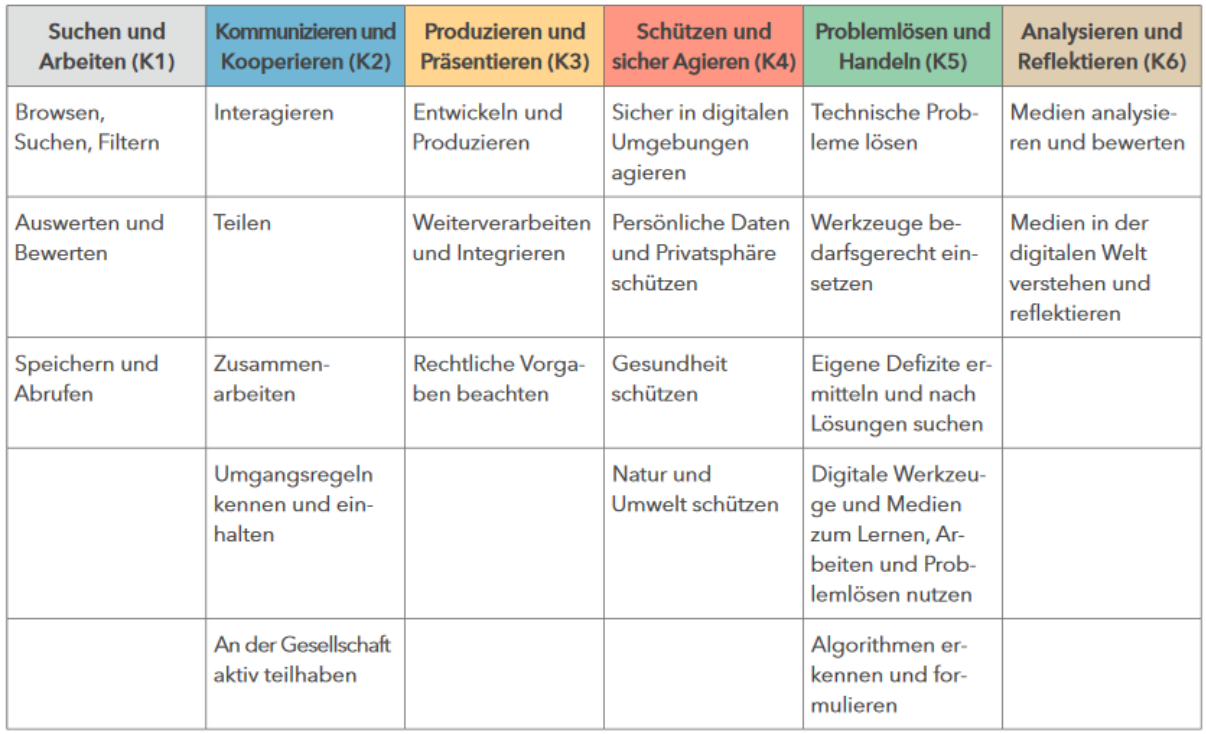

(aus: Fachanforderungen Deutsch Grundschule, Ministerium für Bildung, Wissenschaft und Kultur Schleswig-Holstein 2018)

Inhaltliche Grundlage für die Medienerziehung an der Grundschule Breitenfelde ist das "Internet-ABC".

6.1 Kompetenzen und ihre Umsetzung in den Klassenstufen 1/2

und den Klassenstufen 3/4

(siehe nächste Seite)

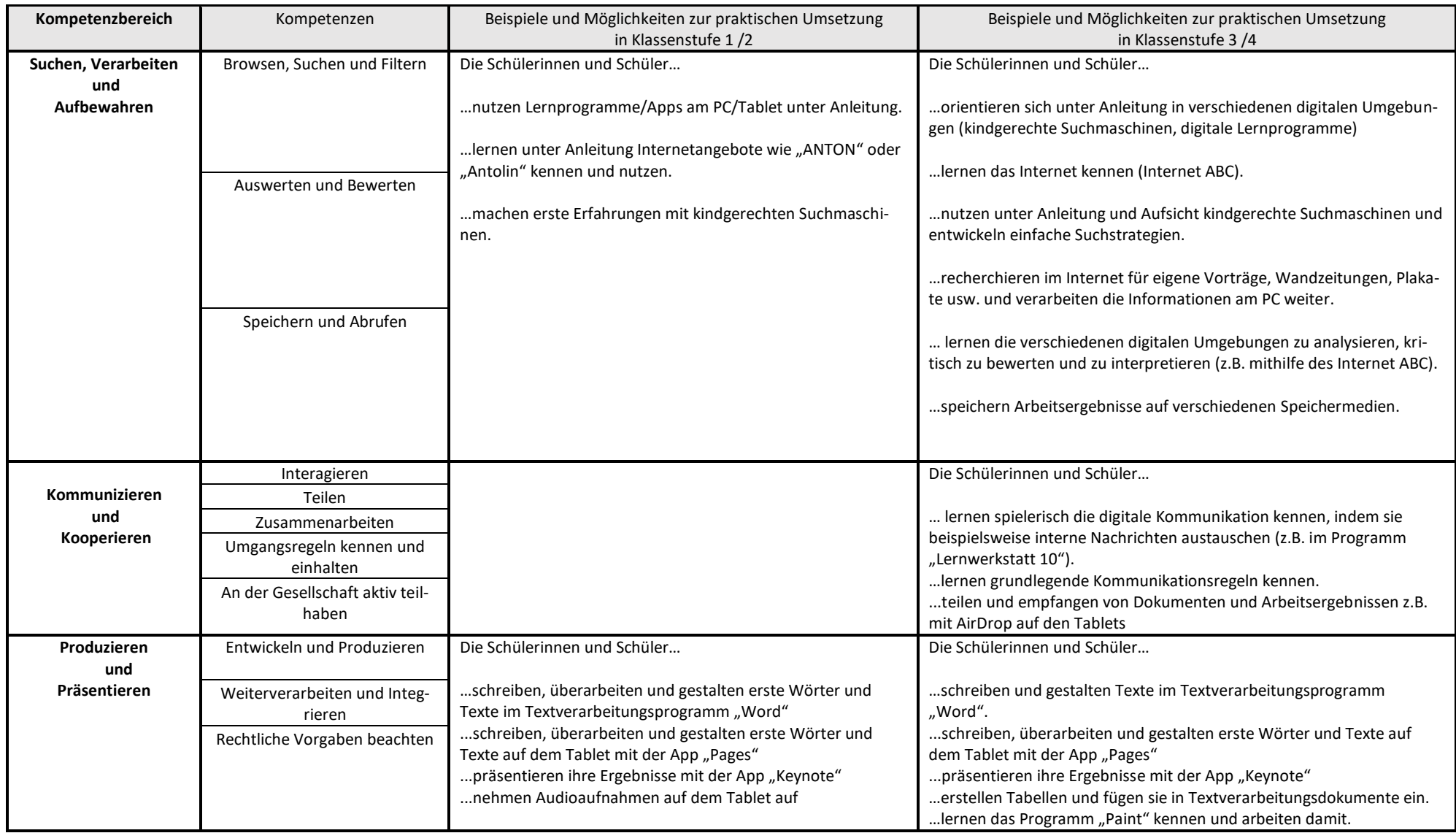

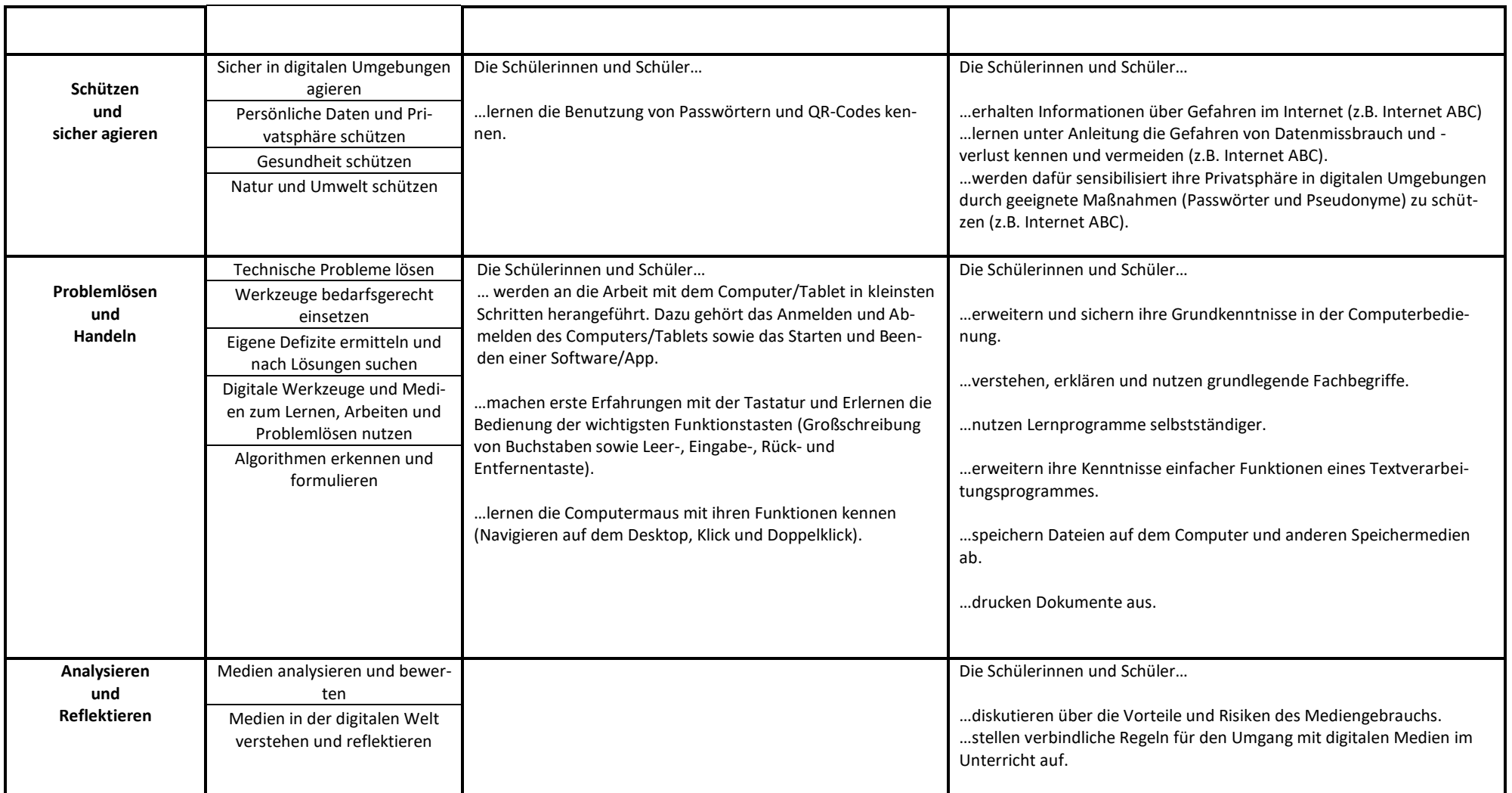

# 6.2 Medienpass

Um allen Schülerinnen und Schülern ihren Lernfortschritt am Computer zu verdeutlichen, wird angestrebt, dass jedes Kind einen persönlichen Medienpass erhält. Im Medienpass sind für jeden Jahrgang die Lernziele folgender Rubriken eingetragen:

Umgang mit Hardware, Umgang mit Betriebsprogrammen, Umgang mit Lernsoftware, Umgang mit Texten, Umgang mit Zeichenprogrammen, Internet-ABC, Teilnahme an Medienprojekten.

# 7. Evaluation

Das Medienkonzept der Grundschule Breitenfelde wird regelmäßig fortgeschrieben und überprüft. Letzte Evaluation: Mai 2023.